## GIMPS Responding node

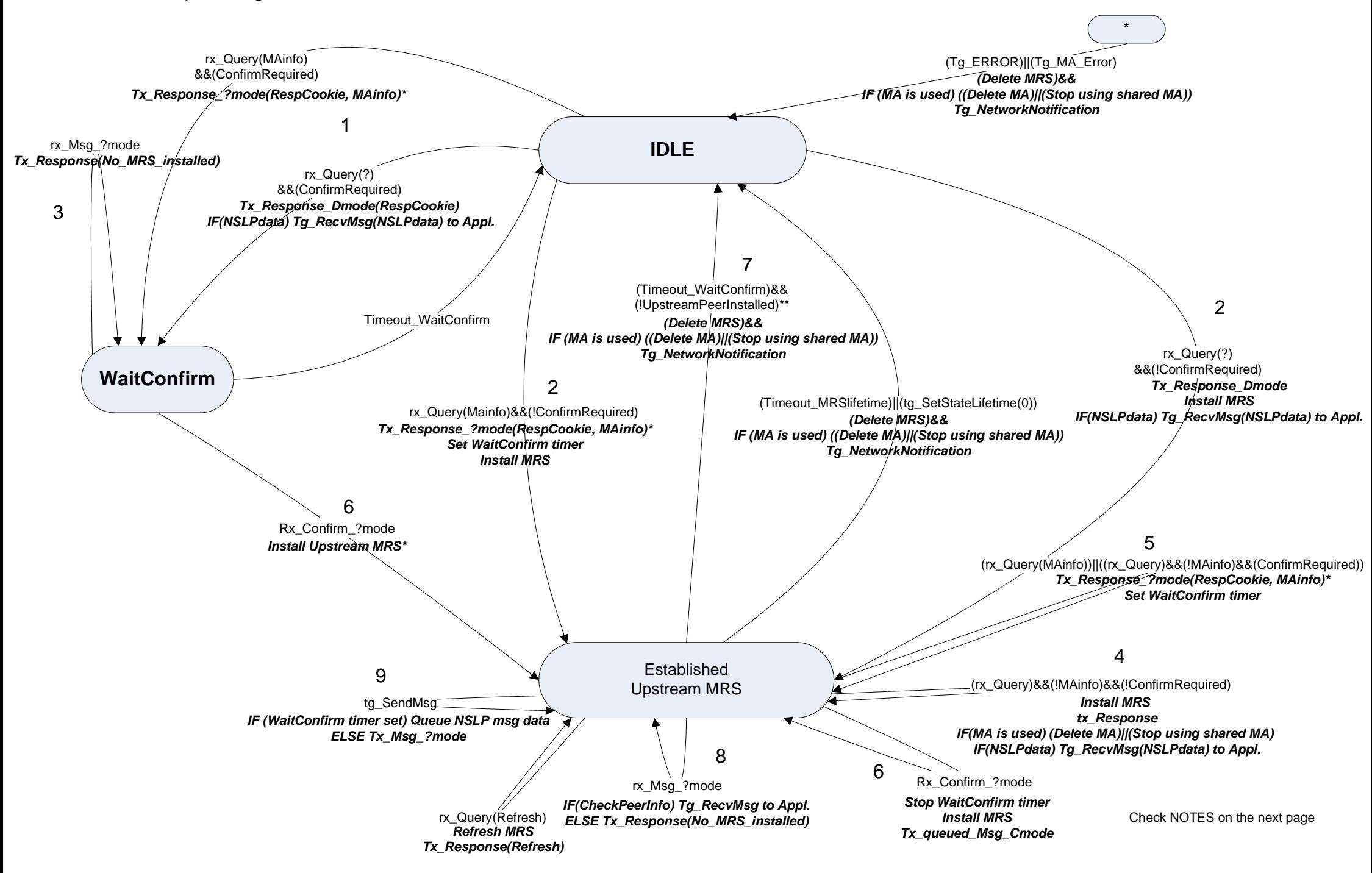

\* Response and Confirm messages might be send either in Dmode or Cmode depending on node's local 3-way handshake policy and the availability of MAs to be reused. See draft for details.

\*\* Depending on the local policy NSLPdata might be send as payload of Query and Confirm messages. (piggybacking)

1) Initial Query messages requesting either D\_mode or C\_mode connection. In both cases, explicit Confirm message is required for MRS installation, based on the local policy. Query requesting D\_mode might carry piggybacked NSLP data.

2) Initial Query messages requesting either D\_mode or C\_mode connection. In both cases, MRS is installed immediately, based on the local policy. Query requesting D\_mode might carry piggybacked NSLP data. In the case of C\_mode request, Confirm message is required to confirm the establishment of the used MA.

3) In case of lost Confirm message, data messages might be received from the upstream node (it is unaware of the lost Confirm message). Response indicating the loss of the Confirm is sent back to the upstream node.

4) Event of change of the upstream peer (e.g., path change) with request of D\_mode and non-paranoid local policy

5) Event of request of change of the used connection mode (from D\_mode/C\_mode to better C\_mode), event of change of the upstream peer (e.g., path change) with request for C\_mode or D\_mode connection and paranoid local policy

6) Confirm message is received which causes installation of the complete MRS or just installation of the used MA as a upstream peer info

7) Differentiation between WaitConfirm timer expiration of initial MRS event or MA upgrade/change event is based on the presence of installed peer info in the MRS. If no peer info is installed this is initial MRS establishment and installed MRS must be deleted.

8) Data messages are accepted only if complete MRS is installed, e.g., there is installed upstream peer info. If not then Confirm message is expected and data message won't be accepted but Response indicating the loss of the Confirm is sent back to the upstream node.

9) NSLP message can't be sent upstream if Confirm message is not received and MA is not installed as upstream peer info. They are queued.